## **pyhdfe** *Release 0.1.0*

## **Jeff Gortmaker and Anya Tarascina**

**Nov 10, 2019**

#### **TABLE OF CONTENTS**

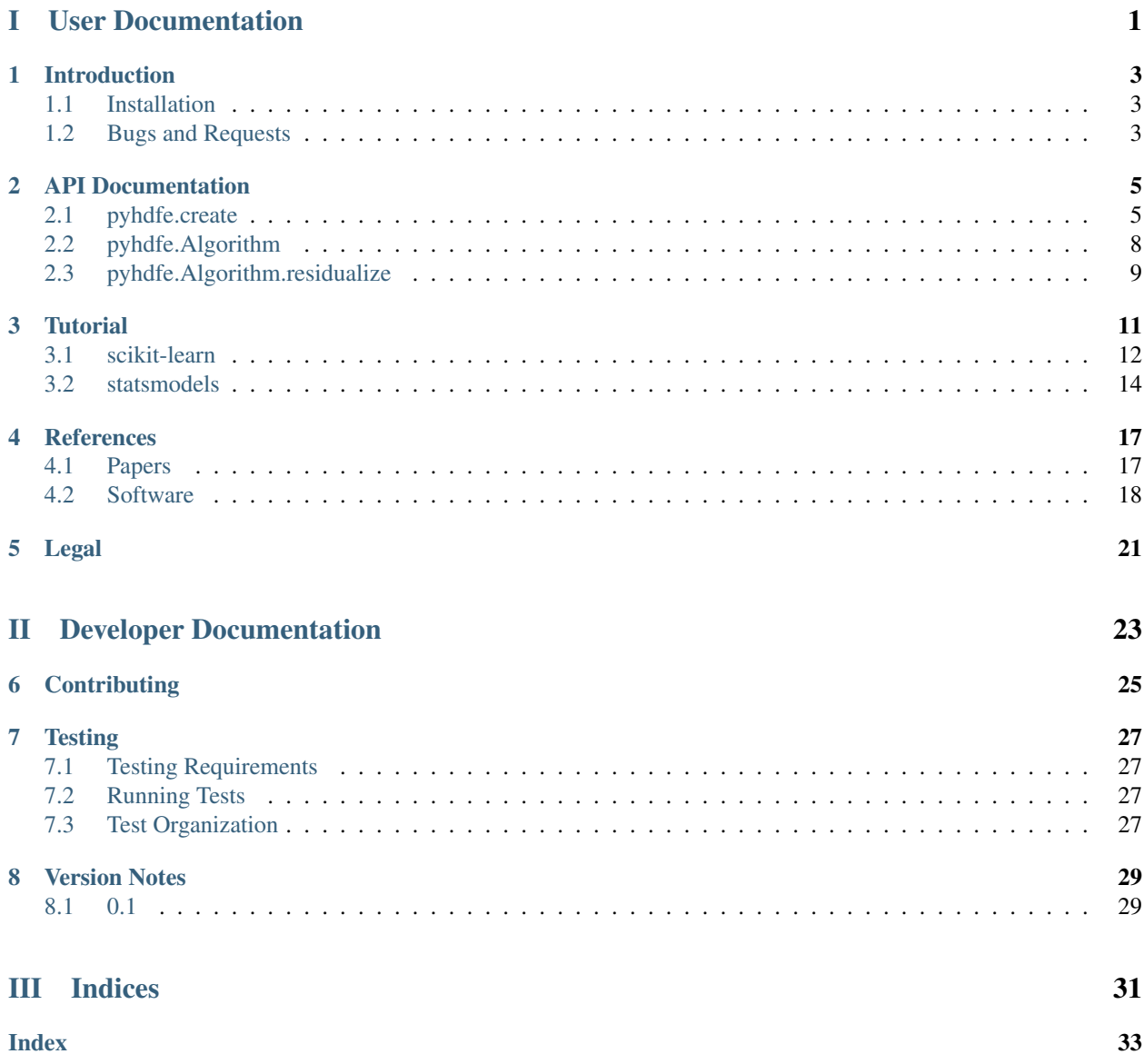

## Part I

## <span id="page-4-0"></span>User Documentation

#### **INTRODUCTION**

<span id="page-6-0"></span>Note: This package is in beta. In future versions, the API may change substantially. Please use the [GitHub issue](https://github.com/jeffgortmaker/pyhdfe/issues) [tracker](https://github.com/jeffgortmaker/pyhdfe/issues) to report bugs or to request features.

The pyhdfe package is a Python 3 implementation of algorithms for absorbing high dimensional fixed effects. This package was created by [Jeff Gortmaker](https://jeffgortmaker.com) in collaboration with Anya Tarascina.

What pyhdfe won't do is provide a convenient interface for running regressions. Instead, the package is meant to be incorporated into statistical projects that would benefit from performant fixed effect absorption. Another goal is facilitating fair comparison of algorithms that have been previously implemented in various languages with different convergence criteria.

Development of the package has been guided by code made publicly available by many researchers and practitioners. For a full list of papers and software cited in this documentation, refer to the [references](https://pyhdfe.readthedocs.io/en/stable/references.html) section of the documentation.

#### <span id="page-6-1"></span>**1.1 Installation**

The pyhdfe package has been tested on [Python](https://www.python.org/downloads/) versions 3.6 and 3.7. The [SciPy instructions](https://scipy.org/install.html) for installing related packages is a good guide for how to install a scientific Python environment. A good choice is the [Anaconda Distribution,](https://www.anaconda.com/distribution/) since, along with many other packages that are useful for scientific computing, it comes packaged with pyhdfe's only required dependencies: [NumPy](https://numpy.org/) and [SciPy.](https://www.scipy.org/)

You can install the current release of pyhdfe with [pip:](https://pip.pypa.io/en/latest/)

pip install pyhdfe

You can upgrade to a newer release with the  $-$ -upgrade flag:

pip install --upgrade pyhdfe

If you lack permissions, you can install pyhdfe in your user directory with the  $-\text{user flag}:$ 

pip install --user pyhdfe

Alternatively, you can download a wheel or source archive from [PyPI.](https://pypi.org/project/pyhdfe/) You can find the latest development code on [GitHub](https://github.com/jeffgortmaker/pyhdfe/) and the latest development documentation [here.](https://pyhdfe.readthedocs.io/en/latest/)

#### <span id="page-6-2"></span>**1.2 Bugs and Requests**

Please use the [GitHub issue tracker](https://github.com/jeffgortmaker/pyhdfe/issues) to submit bugs or to request features.

#### <span id="page-8-3"></span>**API DOCUMENTATION**

<span id="page-8-4"></span><span id="page-8-0"></span>Algorithms for absorbing fixed effects should be created with the following function.

 $create(ids[$  $create(ids[$ , cluster\_ids, drop\_singletons, ...]) Initialize an algorithm for absorbing fixed effects.

### <span id="page-8-1"></span>**2.1 pyhdfe.create**

<span id="page-8-2"></span>pyhdfe.**create**(*ids*, *cluster\_ids=None*, *drop\_singletons=True*, *compute\_degrees=True*, *degrees\_method=None*, *residualize\_method=None*, *options=None*) Initialize an algorithm for absorbing fixed effects.

By default, simple de-meaning is used for a single fixed effect, and non-accelerated de-meaning is used for more than one dimension. This is the most conservative and simplest algorithm for fixed effect absorption. If it is taking a long time, consider switching to a faster residualize\_method and using different options.

When an algorithm is initialized, by default, singletons are dropped and degrees of freedom are computed. If either behavior isn't needed, or if degrees of freedom computation is taking a long time, consider using a more conservative degrees\_method or disabling these behaviors with drop\_singletons and compute\_degrees.

Warning: This function assumes that all of your data have already been cleaned. For example, it will not drop observations with null values.

#### **Parameters**

- **ids** (*array-like*) Two-dimensional array of fixed effect identifiers. Columns are fixed effect dimensions and rows are observations. Identifiers can be integers, strings, or other hashable data types. Columns after the first should have more than one unique value.
- **cluster\_ids** (*array-like, optional*) Two-dimensional array of cluster group identifiers, which if specified will be used when computing degrees of freedom. If a fixed effect (i.e., a column in  $ids$ ) is nested within a cluster (i.e., a column of this matrix), it will not contribute towards degrees of freedom used by the fixed effects. For more information, see *[Correia](#page-20-2) [\(2015\)](#page-20-2)*.
- **drop** singletons (*bool, optional*) Whether to drop singleton groups or observations in ids when initializing the algorithm. Singletons groups are fixed effect groups with only one observation. By default, singletons are dropped. When dropped, the number of single-ton groups is equal to the number of rows in ids minus [Algorithm.observations](#page-11-1). For more information about singletons and why they are typically dropped, see *[Correia](#page-20-2) [\(2015\)](#page-20-2)*.
- **compute\_degrees** (*bool, optional*) Whether to compute the number of degrees of freedom used by the fixed effects. By default, degrees of freedom are computed.
- **degrees\_method** (*str, optional*) How to compute or approximate the number of degrees of freedom used by the fixed effects that aren't nested within any cluster\_ids. The following methods are supported:
	- 'none' (default for one dimension) Assume there are no redundant fixed effects. This method is exact for one dimension (i.e., for one column in ids). It provides the most conservative upper bound for multiple dimensions but requires no additional computation.

For one dimension this method simply counts the number of fixed effect levels (i.e., the number of distinct values in ids). Each dimension after the first contributes its number of levels minus one.

– 'pairwise' (default for multiple dimensions) - Apply the algorithm of *[Abowd, Creecy,](#page-20-3) [and Kramarz \(2002\)](#page-20-3)* to each pair of fixed effect dimensions. This method is exact for two dimensions. It provides a smaller upper bound for more than two dimensions but can be computationally expensive.

For one dimension this method is the same as 'none'. However, the second dimension contributes its number of levels minus the number of connected components in the bipartite graph formed by the two dimensions. Each dimension after the second contributes its number of levels minus the maximum number of connected components in the bipartite graphs that it forms with prior dimensions. This is the method used by *[reghdfe](#page-21-1)*.

- 'exact' Apply [numpy.linalg.matrix\\_rank\(\)](https://docs.scipy.org/doc/numpy/reference/generated/numpy.linalg.matrix_rank.html#numpy.linalg.matrix_rank) to dummy variables constructed from ids. This method is exact for any number of dimensions but is typically computationally infeasible. It is meant to be a benchmark.
- **residualize\_method** (*str, optional*) Type of algorithm to initialize. The following methods are supported:
	- 'within' (default for one dimension) Within transform. Matrix columns are demeaned within each fixed effect group (i.e., each unique value in ids). This algorithm only works for a single fixed effect dimension (i.e., one column in ids).
	- 'map' (default for multiple dimensions) Method of alternating projections applied to fixed effect absorption by *[Guimarães and Portugal \(2010\)](#page-21-2)*, *[Gaure \(2013a\)](#page-20-4)*, *[Gaure](#page-21-3) [\(2013b\)](#page-21-3)*, and *[Correia \(2017\)](#page-20-5)*, among others. Matrix columns are iteratively de-meaned until convergence. This method works for any number of fixed effect dimensions but will be slower than 'within' for one dimension. Variations on this method are used by *[lfe](#page-21-4)* and *[reghdfe](#page-21-1)*.
	- 'lsmr' LSMR method of *[Fong and Saunders \(2011\)](#page-20-6)*. This implementation is taken from [scipy.sparse.linalg.lsmr\(\)](https://docs.scipy.org/doc/scipy/reference/generated/scipy.sparse.linalg.lsmr.html#scipy.sparse.linalg.lsmr) and modified for simultaneous iteration over multiple matrix columns and custom convergence criteria. Matrix columns are iterated on until convergence. This method works for any number of fixed effect dimensions but will be slower than 'within' for one dimension. This is the method used by *[FixedEf](#page-21-5)[fectModels.jl](#page-21-5)*.
	- 'sw' Method of *[Somaini and Wolak \(2016\)](#page-21-6)*. This non-iterative method only works for two dimensions (i.e., two columns in ids). To minimize memory usage, the first dimension of fixed effects should have fewer levels than the second dimension (i.e., the first column in ids should have fewer unique values than the second column). This is the method used by *[res2fe](#page-22-0)*.
	- 'dummy' Matrix columns are replaced by residuals from regressions on dummy variables constructed from ids. This method works for any number of dimensions but is typically computationally infeasible. It is meant to be a benchmark.
- **options** (*dict, optional*) Configuration options for the chosen method. The 'within', 'sw', and 'dummy' methods do not support any configuration options. The following options are supported by both 'map' and 'lsmr':
	- iteration\_limit : (*int, optional*) Maximum number of iterations, after which an exception will be raised if the algorithm has not converged. By default, the maximum number of iterations is 1000000.
	- tol : (*float, optional*) Common convergence criteria based on the differences between two iterations' residualized matrices. By default, algorithms will converge when the maximum absolute value of these differences is less than  $1e-8$ . Convergence based on this criteria can be disabled by setting this value to 0.
	- converged : (*callable or None, optional*) Custom convergence criteria, which should be a function of the form converged (last\_matrix, matrix)  $\rightarrow$  bool that accepts the current iteration's residualized matrix and the last iteration's residualized last\_matrix. It should return a boolean indicating whether the routine has converged. When a custom convergence criteria is used,  $\text{tol}$  is ignored.

The following options are supported only by 'map':

- $-$  **transform** : *(str, optional)* Transform operator  $T$  that determines the order of projections  $P_1, P_2, \ldots, P_n$  for each of the *n* columns of fixed effects in ids. The following transforms are supported:
	- \* 'kaczmarz' (default) Kaczmarz or von Neumann-Halpering operator  $T =$  $P_n \cdots P_1$ , which is asymmetric and hence does not support 'cg' acceleration.
	- \* 'symmetric' Symmetric Kaczmarz operator  $T = P_n \cdots P_1 \cdots P_n$ .
	- \* 'cimmino' Symmetric Cimmino operator  $T = (P_1 + \cdots + P_n)/n$ .
- acceleration : (*str, optional*) Method used to accelerate fixed point iteration. The following methods are supported:
	- \* 'none' (default) Simple non-accelerated fixed point iteration.
	- \* 'gk' Line search method of *[Gearhart and Koshy \(1989\)](#page-21-7)* applied to fixed effect absorption by *[Gaure \(2013a\)](#page-20-4)*.
	- \* 'cg' Conjugate gradient method described by *[Hernández-Ramos, Escalante, and](#page-21-8) [Raydan \(2011\)](#page-21-8)*. This method is not supported by the asymmetric 'kaczmarz' transform.
- acceleration\_tol : (*float, optional*) Acceleration method-specific tolerance for when to stop accelerating the convergence of a vector and switch to simple iteration.

For 'gk', each vector's convergence is accelerated only when the sum of squared residuals relative to the sum of squared vector values is greater than this value, which is by default 1e-16.

For 'cg', each vector's convergence is accelerated up until the first time that its sum of squared residuals is greater than this value.

The following options are supported only by 'lsmr':

- residual\_tol : (*float, optional*) Convergence criteria S2 from *[Fong and Saunders \(2011\)](#page-20-6)* based on Stewart's backwards error estimate. This is by default  $1e-8$ . Convergence based on this criteria can be disabled by setting this value to 0.
- condition\_limit : (*float, optional*) Maximum estimated condition number of the matrix of fixed effects. For higher estimated condition numbers, an exception will be raised. By default, the maximum estimated condition number is 100000000.

<span id="page-11-5"></span><span id="page-11-4"></span><span id="page-11-3"></span>**Returns** Initialized  $\text{Algorithm}$  $\text{Algorithm}$  $\text{Algorithm}$  for absorbing fixed effects. Class attributes contain information about the number of observations, the number of fixed effect dimensions, and if computed, the number of singletons and degrees of freedom used by the fixed effects.

Return type *Algorithm*

#### **Examples**

• *[Tutorial](#page-14-0)*

Algorithm classes contain information about the fixed effects.

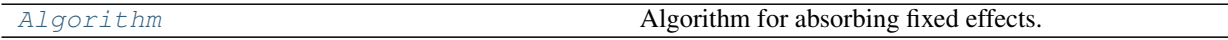

#### <span id="page-11-0"></span>**2.2 pyhdfe.Algorithm**

#### <span id="page-11-2"></span>**class** pyhdfe.**Algorithm**

Algorithm for absorbing fixed effects. Class attributes contain counts of observations and fixed effect dimensions, and if computed, singletons and degrees of freedom used by the fixed effects.

An algorithm is initialized by  $create()$  with one or more dimensions of fixed effects specified by ids. Once initialized,  $Algorithm.residualize()$  absorbs the fixed effects into a matrix and returns the residuals from a regression of each matrix column on the fixed effects.

#### <span id="page-11-1"></span>**observations**

Number of observations in the data (i.e., the number of rows in ids).

Type *int*

#### **dimensions**

Number of fixed effect dimensions (i.e., the number of columns in ids).

Type *int*

#### **singletons**

Number of singleton groups or observations. This will be None if there was no need to identify singletons (i.e., if drop\_singletons and compute\_degrees were both False in [create\(\)](#page-8-2)).

Type *int or None*

#### **degrees**

Exact or approximate number of degrees of freedom used by the fixed effects computed according to degrees\_method in [create\(\)](#page-8-2). This will be None if compute\_degrees was False in [create\(\)](#page-8-2).

Type *int or None*

#### **Examples**

• *[Tutorial](#page-14-0)*

#### **Methods**

<span id="page-12-3"></span><span id="page-12-2"></span>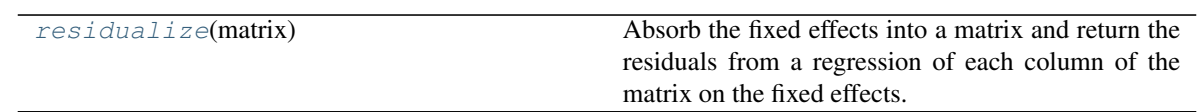

They can be used to absorb fixed effects (i.e., residualize matrices).

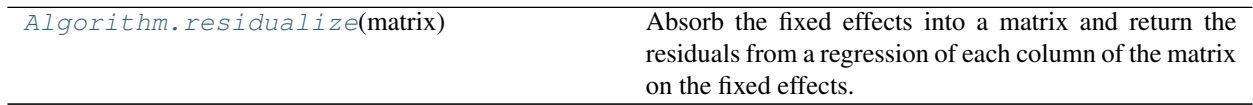

#### <span id="page-12-0"></span>**2.3 pyhdfe.Algorithm.residualize**

#### <span id="page-12-1"></span>Algorithm.**residualize**(*matrix*)

Absorb the fixed effects into a matrix and return the residuals from a regression of each column of the matrix on the fixed effects.

Warning: This function assumes that all of your data have already been cleaned. For example, it will not drop observations with null values.

- Parameters **matrix** (*array-like*) The two-dimensional array to residualize, which should have a number of rows equal to  $Algorithms$ .  $observals$  (i.e., the number of rows in the ids passed to  $create()$ ).
- **Returns** Residuals from a regression of each column of  $\text{matrix}$  on the fixed effects. This matrix has the same number of columns as matrix. If any singleton observations were dropped when initializing the [Algorithm](#page-11-2) (this is the default behavior of [create\(\)](#page-8-2)), the residualized matrix will have correspondingly fewer rows.

Return type *ndarray*

#### **Examples**

• *[Tutorial](#page-14-0)*

#### **THREE**

#### **TUTORIAL**

<span id="page-14-0"></span>This section uses a series of [Jupyter Notebooks](https://jupyter.org/) to demonstrate how pyhdfe can be used together with regression routines from other packages. Each notebook employs the Frisch-Waugh-Lovell (FWL) theorem of *[Frisch and Waugh](#page-20-7) [\(1933\)](#page-20-7)* and *[Lovell \(1963\)](#page-21-9)* to run a fixed effects regression by residualizing (projecting) the variables of interest.

This tutorial is just meant to demonstrate how pyhdfe can be used in the simplest of applications. For detailed information about the different algorithms supported by pyhdfe, refer to *[API Documentation](#page-8-0)*.

The online [version](https://pyhdfe.readthedocs.io/en/stable/_notebooks/sklearn.html) of the following section may be easier to read.<br> **3.1 scikit-learn**<br> **3.1 scikit-learn a**<br> **import** pyhdfe

 **import pyhdfe import numpy as np from sklearn import** datasets, linear\_model

pyhdfe.\_\_version\_\_

'0.1.0'

[29]:

[30]:

[30]:

In this tutorial, we'll use the [boston](https://scikit-learn.org/stable/datasets/index.html) data set from [scikit-learn](https://scikit-learn.org/stable/) to demonstrate how pyhdfe can be used to absorb fixed effects before running regressions.

First, load the data set and create <sup>a</sup> matrix of fixed effect IDs. We'll use <sup>a</sup> dummy for the Charles river and an index of accessibility to radial highways.

```
 boston = datasets.load_boston().data
ids = boston[:, [3, 8]]
ids array([[0., 1.],
       [0., 2.]
[0., 2.],...,
[0., 1.],
```
 [0., 1.],[0., 1.]])

Next, choose our variables: per capita crime rate, proportion of residential land zoned for lots over 25,000 square feet, and proportion of non-retail business acresper town.

```
variables = \text{bos} : :3]
variables array([[6.3200e-03, 1.8000e+01, 2.3100e+00],
       [2.7310e-02, 0.0000e+00, 7.0700e+00],
[2.7290e-02, 0.0000e+00, 7.0700e+00],...,
```
(continues on next page)

**12**

[32]:

[32]:

[33]:

[33]:

[6.0760e-02, 0.0000e+00, 1.1930e+01], [1.0959e-01, 0.0000e+00, 1.1930e+01],[4.7410e-02, 0.0000e+00, 1.1930e+01]])

The *[create](#page-8-3)* function initializes an *[Algorithm](#page-11-3)* for fixed effect absorption that can residualize matrices with *[Algorithm.residualize](#page-12-2)*. We'll use the default algorithm. You may want to try other algorithms if it takes <sup>a</sup> long time to absorb fixed effects into your data.

```
alqorithm = pyhdfe.create(ids)residualized = algorithm.residualize(variables)
residualized
```

```
 array([[-1.08723516e-01, -2.20167195e+01, -2.65583593e+00],
       [-5.59754167e-02, -2.04166667e+01, -2.56083333e+00],
[-5.59954167e-02, -2.04166667e+01, -2.56083333e+00],...,
[-5.42835164e-02, -4.00167195e+01, 6.96416407e+00],
[-5.45351644e-03, -4.00167195e+01, 6.96416407e+00],
[-6.76335164e-02, -4.00167195e+01, 6.96416407e+00]])
```
We can now run a regression of per capita crime rate on the other two variables and our fixed effects.

```
y = residualized[:, [0]]
X = residualized[:, 1:]
regression = linear_model.LinearRegression()
regression.fit(X, y)regression.coef_
```

```
 array([[-6.97058632e-05, 5.53038164e-02]])
```
(continued from previous page)

The online [version](https://pyhdfe.readthedocs.io/en/stable/_notebooks/statsmodels.html) of the following section may be easier to read.<br> **3.2 statsmodels**<br> **3.2 statsmodels** [1]

```
 import pyhdfe
import numpy as np
import statsmodels.api as sm
from sklearn import datasets
```
pyhdfe.\_\_version\_\_

'0.1.0'

[1]:

[2]:

[2]:

In this tutorial, we'll use the [boston](https://scikit-learn.org/stable/datasets/index.html) data set from [scikit-learn](https://scikit-learn.org/stable/) to demonstrate how pyhdfe can be used to absorb fixed effects before running regressions with [statsmodels.](https://www.statsmodels.org/stable/regression.html) We'll also demonstrate how pyhdfe can be used to compute degrees of freedom used by fixed effects.

First, load the data set and create <sup>a</sup> matrix of fixed effect IDs. We'll use <sup>a</sup> dummy for the Charles river and an index of accessibility to radial highways.

```
 boston = datasets.load_boston().data
ids = boston[:, [3, 8]]
idsarray([0., 1.][0., 2.]
[0., 2.],...,
[0., 1.],
[0., 1.],
[0., 1.]])
```
Next, choose our variables: per capita crime rate, proportion of residential land zoned for lots over 25,000 square feet, and proportion of non-retail business acresper town.

```
variables = \text{bos} : 3]
variables
```

```
 array([[6.3200e-03, 1.8000e+01, 2.3100e+00],
       [2.7310e-02, 0.0000e+00, 7.0700e+00],
```
(continues on next page)

```
[2.7290e-02, 0.0000e+00, 7.0700e+00],
...,
[6.0760e-02, 0.0000e+00, 1.1930e+01],
[1.0959e-01, 0.0000e+00, 1.1930e+01],
[4.7410e-02, 0.0000e+00, 1.1930e+01]])
```
The *[create](#page-8-3)* function initializes an *[Algorithm](#page-11-3)* for fixed effect absorption that can residualize matrices with *[Algorithm.residualize](#page-12-2)*. We'll use the default algorithm. You may want to try other algorithms if it takes <sup>a</sup> long time to absorb fixed effects into your data.

```
alqorithm = pyhdfe.create(ids)residualized = algorithm.residualize(variables)
residualizedarray([[-1.08723516e-01, -2.20167195e+01, -2.65583593e+00],[-5.59754167e-02, -2.04166667e+01, -2.56083333e+00],
[-5.59954167e-02, -2.04166667e+01, -2.56083333e+00],...,
[-5.42835164e-02, -4.00167195e+01, 6.96416407e+00],
[-5.45351644e-03, -4.00167195e+01, 6.96416407e+00],
```
We can now run <sup>a</sup> regression of per capita crime rate on the other two variables and our fixed effects.

[-6.76335164e-02, -4.00167195e+01, 6.96416407e+00]])

```
y = residualized[:, [0]]
X = residualized[:, 1:]
ols = sm.OLS(y, X)
result = ols.fit()
result.params
```

```
 array([-6.97058632e-05, 5.53038164e-02])
```
Standard errors can be adjusted to account for the degrees of freedom that are lost because of the fixed effects. By default, fixed effect degrees of freedom arecomputed when *[create](#page-8-3)* initializes an algorithm and are stored in *[Algorithm.degrees](#page-11-4)*.

```
 se = result.HC0_se
se array([0.00109298, 0.00962226])
```

```
 se_adjusted = np.sqrt(np.square(se) * result.df_resid / (result.df_resid - algorithm.degrees))
 se_adjusted
```
[4]:

[4]:

[5]:

[5]:

[6]:

[6]:

[7]:

# **paray([0.00110398, 0.00971916])**<br> **produce**<br> **produce**<br> **produce**<br> **produce**<br> **produce**<br> **produce**<br> **produce**<br> **produce**<br> **produce**<br> **produce**<br> **produce**<br> **produce**<br> **produce**<br> **produce**

#### **FOUR**

#### **REFERENCES**

#### <span id="page-20-1"></span><span id="page-20-0"></span>**4.1 Papers**

#### <span id="page-20-3"></span>**4.1.1 Abowd, Creecy, and Kramarz (2002)**

Abowd, John M., Robert H. Creecy, and Francis Kramarz (2002). [Computing person and firm effects using linked lon](https://ideas.repec.org/p/cen/tpaper/2002-06.html)[gitudinal employer-employee data.](https://ideas.repec.org/p/cen/tpaper/2002-06.html) Longitudinal Employer-Household Dynamics Technical Papers 2002-06, Center for Economic Studies, U.S. Census Bureau.

#### <span id="page-20-2"></span>**4.1.2 Correia (2015)**

Correia, Sergio (2015). [Singletons, cluster-robust standard errors and fixed effects: A bad mix.](http://scorreia.com/research/singletons.pdf) Technical Note, Duke University.

#### <span id="page-20-5"></span>**4.1.3 Correia (2017)**

Correia, Sergio (2017). [Linear models with high-dimensional fixed effects: An efficient and feasible estimator.](http://scorreia.com/research/hdfe.pdf) Working Paper.

#### <span id="page-20-6"></span>**4.1.4 Fong and Saunders (2011)**

Fong, David Chin-Lung, and Michael Saunders (2011). [LSMR: An iterative algorithm for sparse least-squares prob](https://epubs.siam.org/doi/abs/10.1137/10079687X)[lems.](https://epubs.siam.org/doi/abs/10.1137/10079687X) *SIAM Journal on Scientific Computing, 33* (5), 2950–2971.

#### <span id="page-20-7"></span>**4.1.5 Frisch and Waugh (1933)**

Frisch, Ragnar, and Frederick V. Waugh (1933). [Partial time regressions as compared with individual trends.](https://www.econometricsociety.org/publications/econometrica/1933/10/01/partial-time-regressions-compared-individual-trends) *Econometrica, 1* (4), 387-401.

#### <span id="page-20-4"></span>**4.1.6 Gaure (2013a)**

Gaure, Simen (2013a). [OLS with multiple high dimensional category variables.](https://ideas.repec.org/a/eee/csdana/v66y2013icp8-18.html) *Computational Statistics & Data Analysis, 66* (0), 8-18.

#### <span id="page-21-3"></span>**4.1.7 Gaure (2013b)**

Gaure, Simen (2013b). [lfe: Linear group fixed effects.](https://journal.r-project.org/archive/2013-2/gaure.pdf) *The R Journal, 5* (2), 104-117.

#### <span id="page-21-7"></span>**4.1.8 Gearhart and Koshy (1989)**

Gearhart, William B., and Mathew Koshy (1989). [Acceleration schemes for the method of alternating projections.](https://www.sciencedirect.com/science/article/pii/0377042789902963) *Journal of Computational and Applied Mathematics, 26* (3), 235-249.

#### <span id="page-21-2"></span>**4.1.9 Guimarães and Portugal (2010)**

Guimarães, Paulo, and Pedro Portugal (2010). [A simple feasible procedure to fit models with high-dimensional fixed](https://ideas.repec.org/a/tsj/stataj/v10y2010i4p628-649.html) [effects.](https://ideas.repec.org/a/tsj/stataj/v10y2010i4p628-649.html) *Stata Journal, 10* (4), 628-649.

#### <span id="page-21-8"></span>**4.1.10 Hernández-Ramos, Escalante, and Raydan (2011)**

Hernández-Ramos, Luis M., René Escalante, and Marcos Raydan (2011). [Unconstrained optimization techniques](https://www.tandfonline.com/doi/abs/10.1080/01630563.2011.591954) [for the acceleration of alternating projection methods.](https://www.tandfonline.com/doi/abs/10.1080/01630563.2011.591954) *Numerical Functional Analysis and Optimization, 32* (10), 1041-1066.

#### <span id="page-21-9"></span>**4.1.11 Lovell (1963)**

Lovell, Michael C. (1963). [Seasonal adjustment of economic time series and multiple regression analysis.](https://www.tandfonline.com/doi/abs/10.1080/01621459.1963.10480682) *Journal of the American Statistical Association, 58* (304), 993-1010.

#### <span id="page-21-6"></span>**4.1.12 Somaini and Wolak (2016)**

Somaini, Paulo, and Frank A. Wolak (2016). [An algorithm to estimate the two-way fixed effects model.](https://ideas.repec.org/a/bpj/jecome/v5y2016i1p143-152n4.html) *Journal of Econometric Methods, 5* (1), 143-152.

#### <span id="page-21-0"></span>**4.2 Software**

#### <span id="page-21-5"></span>**4.2.1 FixedEffectModels.jl**

[FixedEffectModels.jl.](https://github.com/matthieugomez/FixedEffectModels.jl) Julia. Matthieu Gomez. Implements a version of *[Guimarães and Portugal \(2010\)](#page-21-2)*, *[Gaure](#page-20-4) [\(2013a\)](#page-20-4)*, *[Gaure \(2013b\)](#page-21-3)*, and *[Correia \(2017\)](#page-20-5)*.

#### <span id="page-21-4"></span>**4.2.2 lfe**

[lfe.](https://cran.r-project.org/web/packages/lfe/index.html) R. Simen Gaure. Implements *[Guimarães and Portugal \(2010\)](#page-21-2)*, *[Gaure \(2013a\)](#page-20-4)*, and *[Gaure \(2013b\)](#page-21-3)*.

#### <span id="page-21-1"></span>**4.2.3 reghdfe**

[reghdfe.](https://github.com/sergiocorreia/reghdfe) Stata. Sergio Correia. Implements *[Correia \(2017\)](#page-20-5)*, which augments *[Guimarães and Portugal \(2010\)](#page-21-2)*, *[Gaure](#page-20-4) [\(2013a\)](#page-20-4)*, and *[Gaure \(2013b\)](#page-21-3)*.

#### <span id="page-22-0"></span>**4.2.4 res2fe**

[res2fe.](https://soma.people.stanford.edu/research) Matlab, SAS, and Stata. Paulo Somaini and Frank Wolak. Implements *[Somaini and Wolak \(2016\)](#page-21-6)*.

**FIVE**

#### **LEGAL**

<span id="page-24-0"></span>Copyright 2019 Jeff Gortmaker and Anya Tarascina

Permission is hereby granted, free of charge, to any person obtaining a copy of this software and associated documentation files (the "Software"), to deal in the Software without restriction, including without limitation the rights to use, copy, modify, merge, publish, distribute, sublicense, and/or sell copies of the Software, and to permit persons to whom the Software is furnished to do so, subject to the following conditions:

The above copyright notice and this permission notice shall be included in all copies or substantial portions of the Software.

THE SOFTWARE IS PROVIDED "AS IS", WITHOUT WARRANTY OF ANY KIND, EXPRESS OR IMPLIED, INCLUDING BUT NOT LIMITED TO THE WARRANTIES OF MERCHANTABILITY, FITNESS FOR A PAR-TICULAR PURPOSE AND NONINFRINGEMENT. IN NO EVENT SHALL THE AUTHORS OR COPYRIGHT HOLDERS BE LIABLE FOR ANY CLAIM, DAMAGES OR OTHER LIABILITY, WHETHER IN AN ACTION OF CONTRACT, TORT OR OTHERWISE, ARISING FROM, OUT OF OR IN CONNECTION WITH THE SOFT-WARE OR THE USE OR OTHER DEALINGS IN THE SOFTWARE.

## Part II

# <span id="page-26-0"></span>Developer Documentation

#### **CONTRIBUTING**

<span id="page-28-0"></span>Please use the [GitHub issue tracker](https://github.com/jeffgortmaker/pyhdfe/issues) to report bugs or to request features. Contributions are welcome. Examples include:

- Code optimizations.
- Documentation improvements.
- Alternate algorithms that have been implemented in the literature but not in pyhdfe.

#### **SEVEN**

#### **TESTING**

<span id="page-30-0"></span>Testing is done with the [tox](https://tox.readthedocs.io/en/latest/) automation tool, which runs a [pytest-](https://docs.pytest.org/en/latest/)backed test suite in the tests module. This [FAQ](https://tox.readthedocs.io/en/latest/developers.html) contains some useful information about how to use tox on Windows.

#### <span id="page-30-1"></span>**7.1 Testing Requirements**

In addition to the installation requirements for the package itself, running tests and building documentation requires additional packages specified by the tests and docs extras in setup.py, along with any other explicitly specified deps in tox.ini.

#### <span id="page-30-2"></span>**7.2 Running Tests**

Defined in tox.ini are environments that test the package under different python versions, check types, enforce style guidelines, verify the integrity of the documentation, and release the package. The following command can be run in the top-level pyfwl directory to run all testing environments:

tox

You can choose to run only one environment, such as the one that builds the documentation, with the  $-e$  flag:

tox -e docs

#### <span id="page-30-3"></span>**7.3 Test Organization**

Fixtures, which are defined in tests.conftest, configure the testing environment and load data according to a range of specifications.

Tests in tests.test\_hdfe verify that different algorithms yield the same solutions.

#### **EIGHT**

#### **VERSION NOTES**

<span id="page-32-0"></span>These notes will only include major changes.

#### <span id="page-32-1"></span>**8.1 0.1**

• Initial release.

## <span id="page-34-0"></span>Part III

## Indices

#### **INDEX**

## <span id="page-36-0"></span>A

Algorithm (*class in pyhdfe*), [8](#page-11-5)

#### C

create() (*in module pyhdfe*), [5](#page-8-4)

### D

degrees (*pyhdfe.Algorithm attribute*), [8](#page-11-5) dimensions (*pyhdfe.Algorithm attribute*), [8](#page-11-5)

### O

observations (*pyhdfe.Algorithm attribute*), [8](#page-11-5)

#### R

residualize() (*pyhdfe.Algorithm method*), [9](#page-12-3)

#### S

singletons (*pyhdfe.Algorithm attribute*), [8](#page-11-5)